## **Порядок предоставления доступа к серверу FTP**

## 1. **Получение доступа**

1.1. Доступ к FTP - необходим для обмена сообщениями между ГИС ТОР КНД и СЭД заявителя. Для получения доступа Заявитель должен выполнить следующий порядок действий.

а) Получить доступ к защищенной сети VIPNet по процедуре определенной в [Регламенте](https://knd.gov.ru/documents/20121/46739/%D0%A0%D0%B5%D0%B3%D0%BB%D0%B0%D0%BC%D0%B5%D0%BD%D1%82_%D0%BF%D0%BE%D0%B4%D0%BA%D0%BB%D1%8E%D1%87%D0%B5%D0%BD%D0%B8%D1%8F_%D0%BA_%D0%B7%D0%B0%D1%89%D0%B8%D1%89%D0%B5%D0%BD%D0%BD%D0%BE%D0%B9_%D1%81%D0%B5%D1%82%D0%B8_%D0%A2%D0%9E%D0%A0_%D0%9A%D0%9D%D0%94v121219.pdf/ed02e40d-e0fe-411f-2971-bd829e182219?version=1.0&t=1612806394178&download=true)  [подключения к защищенной сети ТОР КНД.](https://knd.gov.ru/documents/20121/46739/%D0%A0%D0%B5%D0%B3%D0%BB%D0%B0%D0%BC%D0%B5%D0%BD%D1%82_%D0%BF%D0%BE%D0%B4%D0%BA%D0%BB%D1%8E%D1%87%D0%B5%D0%BD%D0%B8%D1%8F_%D0%BA_%D0%B7%D0%B0%D1%89%D0%B8%D1%89%D0%B5%D0%BD%D0%BD%D0%BE%D0%B9_%D1%81%D0%B5%D1%82%D0%B8_%D0%A2%D0%9E%D0%A0_%D0%9A%D0%9D%D0%94v121219.pdf/ed02e40d-e0fe-411f-2971-bd829e182219?version=1.0&t=1612806394178&download=true) Регламент опубликован на официальном портале КНД [\(https://knd.gov.ru/documents\)](https://knd.gov.ru/documents).

б) Оформить заявку на получение доступа к серверу обмена сообщениями, приложив текстовый файл заявки на электронный адрес Службы технической поддержки ГИС ТОР КНД (далее – СТП): kndsupport@voskhod.ru (копию на [knd@digital.gov.ru\)](mailto:knd@digital.gov.ru). По установленной форме (см. Приложение №1).

1.2. После принятия Оператором положительного решения по Заявке, СТП предоставляет Координаторам / Администраторам субъекта, указанным в Заявке, доступ к серверу на продуктивном и, при необходимости проверки миграции, демонстрационном стендах.

1.3. Срок предоставления СТП доступа к серверу составляет до 10 рабочих дней.

1.4. После получения доступа к продуктивному стенду заявитель имеет возможность:

− Осуществлять импорт экспорт документов между двумя ИС СЭД и ГИС ТОР КНД по сценариям, описанным в рабочей документации ГИС ТОР КНД;

## **Заявка на предоставление доступа<sup>1</sup>**

## **Наименование региона / федерального органа исполнительной власти: \_\_\_\_\_\_\_\_\_\_\_\_\_\_\_\_\_\_\_\_\_\_\_\_\_\_\_\_\_\_\_\_\_\_\_\_\_\_\_\_\_\_\_\_\_\_\_\_\_\_\_\_\_\_\_\_**

**Информация о Координаторе (ах) / Администраторе (ах) субъекта:**

**.** 

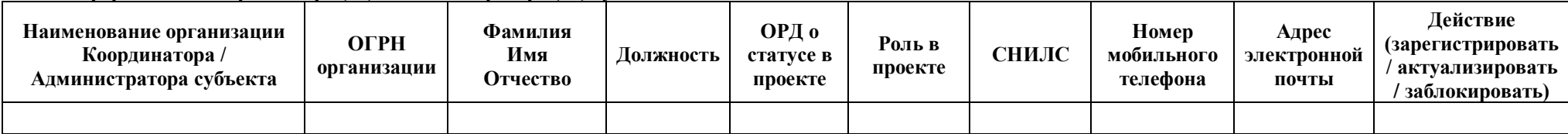

**Информация об организациях (КНО), которым предоставлен доступ для работы в ГИС ТОР КНД и которые взаимодействуют с СЭД:**

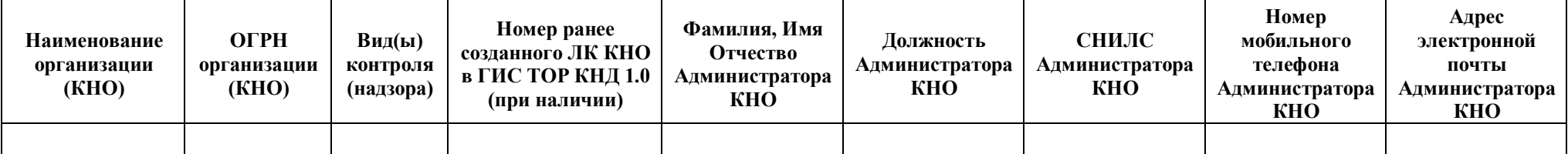

**Информация об организации которым предоставлен доступ в СЭД, и которая используют СЭД для взаимодействия с ГИС ТОР КНД:**

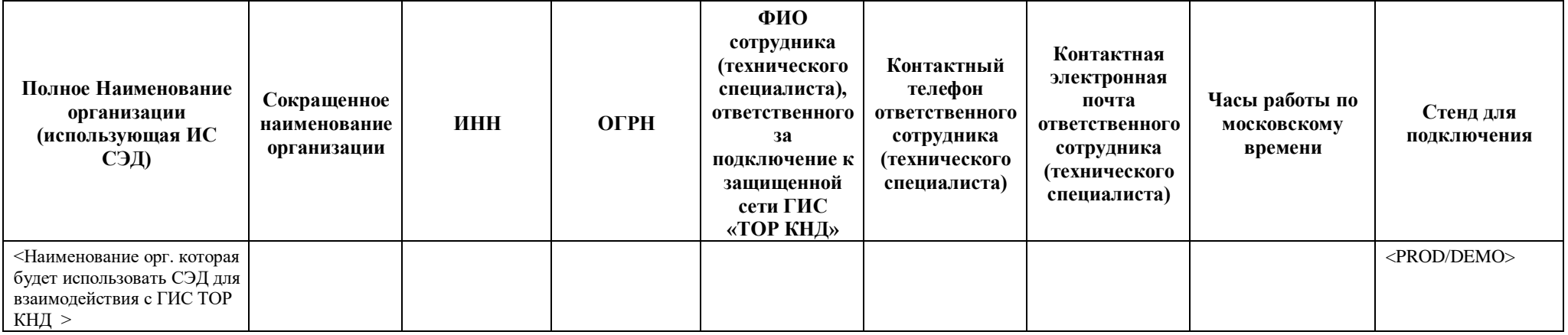

□Подтверждаю, что сотрудники организаций, уполномоченные на доступ в систему с ролями всех уровней, обладают квалификацией и навыками, необходимыми для выполнения операций в личных кабинетах СЭД и ГИС ТОР КНД для осуществления обмена данными.

 $1$  Текстовый файл заявки необходимо направить на электронный адрес Службы технической поддержки ГИС ТОР КНД «kndsupport@voskhod.ru» (копия на «knd@digital.gov.ru»).